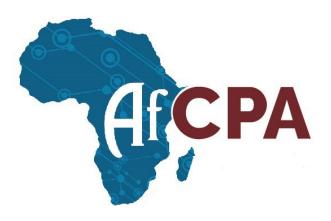

## **POSTER TOOL – Getting Started**

The African Conference on Precision Agriculture offers a virtual poster tool. Please follow the instructions below to create an interactive poster to showcase your work for the conference! We will begin at the Abstract Management page on the conference website:

https://paafrica.org/Abstracts/Abstract Management

Go to the abstract listings section to start the process of building your interactive poster. From here, you can begin creating your poster by clicking the **Edit Poster** button.

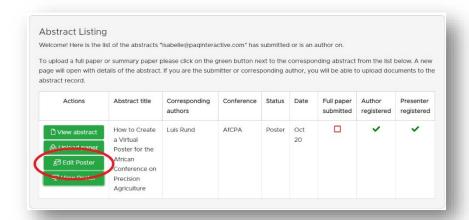

You can access an instructional poster that shares all of the details necessary for creating your conference poster at <a href="https://paafrica.org/poster">https://paafrica.org/poster</a>. The instructional poster is called "How to Create a Virtual Poster for the African Conference on Precision Agriculture".

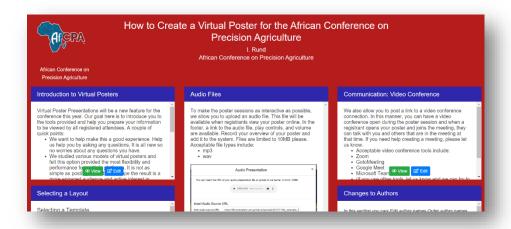

Creating your poster is a straightforward and easy process with simple to use tools and functionality. With access to templates, themes, file uploads (including audio & video files), and even the ability to add a video conference link, the Poster Tool will help you create a polished and interactive presentation.